# ICS 321 Fall 2010 The Database Language SQL (i)

Asst. Prof. Lipyeow Lim
Information & Computer Science Department
University of Hawaii at Manoa

### **Example Relations**

• Sailors(

sid: integer, sname: string, rating: integer, age: real)

Boats(

bid: integer, bname: string, color: string)

Reserves(

sid: integer,

bid: string,

day: date)

R1 sid bid day

22 101 10/10/96

58 103 11/12/96

**S1** sid sname rating age 22 **Dustin** 7 45.0 Lubber 31 55.5 35.0 58 Rusty 10

bid bname color **B1** Interlake Blue 101 Interlake 102 Red 103 Clipper green 104 Marine Red

### **Basic SQL Query**

**SELECT** [ DISTINCT ] target-list

FROM relation-list

WHERE qualification

- <u>relation-list</u> A list of relation names (possibly with a range-variable after each name).
- target-list A list of attributes of relations in relation-list
- qualification Comparisons (Attr op const or Attr1 op Attr2, where op is one of <, >, ≤, ≥, =, ≠) combined using AND, OR and NOT.
- DISTINCT is an optional keyword indicating that the answer should not contain duplicates. Default is that duplicates are <u>not</u> eliminated!

### Example Q1

**SELECT** S.sname

FROM Sailors S, Reserves R

WHERE S.sid=R.sid AND bid=103

Without range variables

**SELECT** sname

**FROM** Sailors, Reserves

WHERE Sailors.sid=Reserves.sid

AND bid=103

- Range variables really needed only if the same relation appears twice in the FROM clause.
- Good style to always use range variables

### Conceptual Evaluation Strategy

- Semantics of an SQL query defined in terms of the following conceptual evaluation strategy:
  - Compute the cross-product of relation-list.
  - 2. Discard resulting tuples if they fail qualifications.
  - 3. Delete attributes that are not in target-list.
  - 4. If **DISTINCT** is specified, eliminate duplicate rows.
- This strategy is probably the least efficient way to compute a query! An optimizer will find more efficient strategies to compute the same answers.

### Example Q1: conceptual evaluation

**SELECT** S.sname

FROM Sailors S, Reserves R

WHERE S.sid=R.sid AND bid=103

| S.sid | sname  | rating | age  | R.sid | bid | day      |
|-------|--------|--------|------|-------|-----|----------|
| 22    | Dustin | 7      | 45   | 22    | 101 | 10/10/96 |
| 22    | Dustin | 7      | 45   | 58    | 103 | 11/12/96 |
| 31    | Lubber | 8      | 55.5 | 22    | 101 | 10/10/96 |
| 31    | Lubber | 8      | 55.5 | 58    | 103 | 11/12/96 |
| 58    | Rusty  | 10     | 35.0 | 22    | 101 | 10/10/96 |
| 58    | Rusty  | 10     | 35.0 | 58    | 103 | 11/12/96 |

| S.sid | sname | rating | age  | R.sid | bid | day      |
|-------|-------|--------|------|-------|-----|----------|
| 58    | Rusty | 10     | 35.0 | 58    | 103 | 11/12/96 |

#### **Conceptual Evaluation Steps:**

- 1. Compute cross-product
- Discard disqualified tuples
- Delete unwanted attributes
- 4. If **DISTINCT** is specified, eliminate duplicate rows.

sname Rusty

## Q2: Find sailors who've reserved at least one boat

| R1 | <u>sid</u> | <u>bid</u> | day      |
|----|------------|------------|----------|
|    | 22         | 101        | 10/10/96 |
|    | 58         | 103        | 11/12/96 |

| S1 | <u>sid</u> | sname  | rating | age  |
|----|------------|--------|--------|------|
|    | 22         | Dustin | 7      | 45.0 |
|    | 31         | Lubber | 8      | 55.5 |
|    | 58         | Rusty  | 10     | 35.0 |

- Would adding DISTINCT to this query make a difference?
- What is the effect of replacing *S.sid* by *S.sname* in the SELECT clause? Would adding DISTINCT to this variant of the query make a difference?

# Q3: Find the colors of boats reserved by Lubber

| R1 | <u>sid</u> | <u>bid</u> | <u>day</u> |
|----|------------|------------|------------|
|    | 22         | 101        | 10/10/96   |
|    | 58         | 103        | 11/12/96   |

| <b>S1</b> | <u>sid</u> | sname  | rating | age  |
|-----------|------------|--------|--------|------|
|           | 22         | Dustin | 7      | 45.0 |
|           | 31         | Lubber | 8      | 55.5 |
|           | 58         | Rusty  | 10     | 35.0 |

| B1 | bid | bname     | color |
|----|-----|-----------|-------|
|    | 101 | Interlake | Blue  |
|    | 102 | Interlake | Red   |
|    | 103 | Clipper   | green |
|    | 104 | Marine    | Red   |

### **Expressions**

- WHERE-qualification can contain expressions
- SELECT-list can also contain arithmetic or string expressions over the column names
- Example: compute a new ``age adjusted'' rating for each sailor whose rating satisfies a special formula

SELECT S1.sname,

S1.rating \* S1.age / 100

**AS** NewRating

FROM Sailors S1

**WHERE** S1.rating – 5.0 > S1.age /

12.0

| S1 | <u>sid</u> | sname  | rating | age  |
|----|------------|--------|--------|------|
|    | 22         | Dustin | 7      | 45.0 |
|    | 31         | Lubber | 8      | 55.5 |
|    | 58         | Rusty  | 10     | 35.0 |

#### **NULLs**

**S1** 

SELECT S1.sname, FROM Sailors S1 WHERE S1.rating – 5.0 > 0

| <u>sid</u> | sname  | rating | age  |
|------------|--------|--------|------|
| 22         | Dustin | NULL   | 45.0 |
| 31         | Lubber | 8      | 55.5 |
| 58         | Rusty  | 10     | 35.0 |

- The result of any arithmetic operator +,-,/,× involving a NULL is always NULL
- The result of any comparison operator like
   =,>,< is always UNKNOWN</li>

#### The "UNKNOWN" truth-value

| X | Υ | X AND Y | X OR Y | NOT X |
|---|---|---------|--------|-------|
| Т | Т | Т       | Т      | F     |
| Т | U | U       | Т      | F     |
| Т | F | F       | Т      | F     |
| U | Т | U       | Т      | U     |
| U | U | U       | U      | U     |
| U | F | F       | U      | U     |
| F | Т | F       | Т      | Т     |
| F | U | F       | U      | Т     |
| F | F | F       | F      | Т     |

- If TRUE = 1, False = 0, UNKNOWN=0.5
  - AND : min, OR : max, NOT : 1-v

### Strings & Pattern Matching

- String comparisons via the comparisons operators ( <, >, =, etc), but take note of collations
  - i.e. determines the ordering. Lexicographic, languages etc
- SQL supports pattern matching via the LIKE operator and wildcards
  - ``%'' : zero or more arbitrary chars
  - ``\_" : any one char

SELECT S1.sname, S1.rating FROM Sailors S1
WHERE S1.sname LIKE `L\_%'

**S1** 

| <u>sid</u> | sname  | rating | age  |
|------------|--------|--------|------|
| 22         | Dustin | 7      | 45.0 |
| 31         | Lubber | 8      | 55.5 |
| 58         | Rusty  | 10     | 35.0 |

### Date, Time, Timestamp

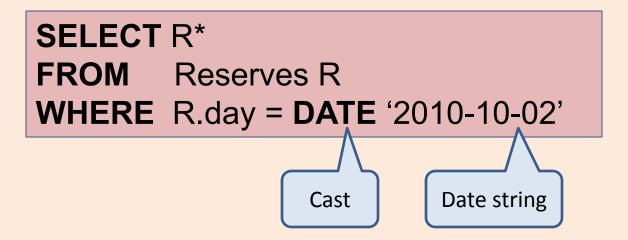

 Dates and time constants are specified using strings and "cast" into the date/time datatypes using functions.

TIME '15:00:02.5'
TIMESTAMP '2010-10-02 15:00:02'

### Ordering the Output

SELECT S1.sname, S1.rating FROM Sailors S1 ORDER BY S1.rating DESC

 ORDER BY clause sorts the result of the SQL query according to the given column(s). 
 S1
 sid
 sname
 rating
 age

 22
 Dustin
 7
 45.0

 31
 Lubber
 8
 55.5

10

| sname  | rating |
|--------|--------|
| Rusty  | 10     |
| Lubber | 8      |
| Dustin | 7      |

Rusty

58

35.0